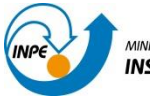

MINISTÉRIO DA CIÊNCIA, TECNOLOGIA E INOVAÇÃO **INSTITUTO NACIONAL DE PESQUISAS ESPACIAIS**  *SER-300 Introdução ao Geoprocessamento*

# **Laboratório 05**

# **Geoestatística Linear**

#### **Sacha Maruã Ortiz Siani**

## **1 INTRODUÇÃO**

Este exercício de laboratório é parte integrante da disciplina SER-300 "Introdução ao Geoprocessamento", e tem como objetivo a aplicação dos conceitos de cartografia aplicada ao geoprocessamento adquiridos em sala de aula. Para a execução do exercício de laboratório utilizou-se o *software* "Spring 4.3.3". O SPRING é um SIG elaborado pelo INPE / DPI (Divisão de Processamento de Imagens), e possui funções de processamento de imagens, análise espacial, modelagem numérica de terreno e consulta a bancos de dados espaciais.

#### **2 RESULTADOS**

Este laboratório tem como objetivo explorar através de procedimentos geoestatísticos a variabilidade espacial de propriedades naturais amostrados e distribuídos espacialmente. Resumidamente, os passos num estudo empregando técnicas geoestatísticas inclui: (a) análise exploratória dos dados, (b) análise estrutural (cálculo e modelagem do semivariograma) e (c) realização de inferências (Krigeagem ou Simulação).

Os dados utilizados, de propriedade do Centro Nacional de Pesquisas de Solos (CNPS - RJ), foram obtidos no levantamento dos solos da Fazenda Canchim, em São Carlos - SP. Estes se referem a uma amostragem de 85 observações georreferenciadas coletadas no horizonte Bw (camada do solo com profundidade média de 1m). Dentre as variáveis disponíveis, selecionouse para estudo o teor de argila.

Inicialmente carregou-se o banco de dados São Carlos, ativou-se o projeto Canchim e visualizou-se os PI's selecionados.

| 國                                                                                           | SPRING-4.3.3 (20/12/2007) -[SER300_BD_SaoCarlos][Canchim] | - 61<br>$ \times$ |
|---------------------------------------------------------------------------------------------|-----------------------------------------------------------|-------------------|
| Arquivo Editar Exibir Imagem Temático MNT Cadastral Rede Análise Executar Ferramentas Ajuda |                                                           |                   |
| $\boxed{\bullet}$ 1/ 71942<br>Inativa                                                       | $+ 0$<br>29220<br>$\frac{1}{2}$<br><b>IW</b>              |                   |
| 8050<br>Auto<br>80<br>$\blacksquare$                                                        |                                                           |                   |
| Painel de C $ \Box$ x                                                                       |                                                           |                   |
| Categorias                                                                                  |                                                           |                   |
| (V) Amostras Campo                                                                          |                                                           |                   |
| () Classes Solo                                                                             | ۰                                                         |                   |
| () Imagem                                                                                   |                                                           |                   |
| (V) Limites                                                                                 | $\bullet$                                                 |                   |
| () Mapa Geologia                                                                            |                                                           |                   |
| () Mapa_Solos                                                                               |                                                           |                   |
| () Mapa_drenagem                                                                            |                                                           |                   |
| () Mapa_vias                                                                                |                                                           |                   |
| Planos de Informação<br>$\mathbf{V}$                                                        | $\mathbf{e}_{\mathbf{q}}$                                 |                   |
|                                                                                             |                                                           |                   |
| () altimetria<br>() altitude                                                                | $^{\circ}$                                                |                   |
| () areia fina                                                                               | $\bullet$                                                 |                   |
| () areia_grossa                                                                             | ۰<br>$\bullet$                                            |                   |
| (A) argila                                                                                  | $\hat{\phantom{a}}$                                       |                   |
| () calcio                                                                                   | $\ddot{\phantom{0}}$<br>$\bullet$                         |                   |
| () magnesio                                                                                 | $\bullet$<br>$^{\circ}$                                   |                   |
| $()$ silte                                                                                  | ۰<br>۰                                                    |                   |
|                                                                                             | $\bullet$                                                 |                   |
| $\mathscr{L}$<br>Prioridade: 300<br>CR                                                      |                                                           |                   |
| $\Gamma$ Isolinhas                                                                          | $\bf{c}$<br>۰<br>$\bullet$                                |                   |
| $\Box$ Amostras                                                                             | $\,^\circ_{\circ}$<br>$\bullet$                           |                   |
| $\Gamma$ Texto<br>$\Gamma$ Grade                                                            |                                                           |                   |
| $\Gamma$ TIN<br>$\Gamma$ Imagem                                                             | $\ddot{\phantom{0}}$                                      |                   |
| Selecionar.<br>Consultar                                                                    | $\bullet$                                                 |                   |
| Controle de Telas                                                                           | $\bullet$<br>$\bullet$                                    |                   |
| Ativar: 6 1 0 2 0 3 0 4 0 5                                                                 | ۰                                                         |                   |
|                                                                                             |                                                           |                   |
| Exibir:                                                                                     | ۰                                                         |                   |
| Acoplar:                                                                                    | ۰                                                         |                   |
| Ampliar: C 1 C 2 C 4 C 8                                                                    | $\circ_{\mathtt{e}}$<br>$\bullet$                         |                   |
|                                                                                             |                                                           |                   |
| Ajuda<br>Fechar                                                                             |                                                           |                   |
|                                                                                             |                                                           |                   |
|                                                                                             | PI: altimetria                                            |                   |

Figura 1 – Projeto Canchim.

**Exercício 1 - Análise exploratória**

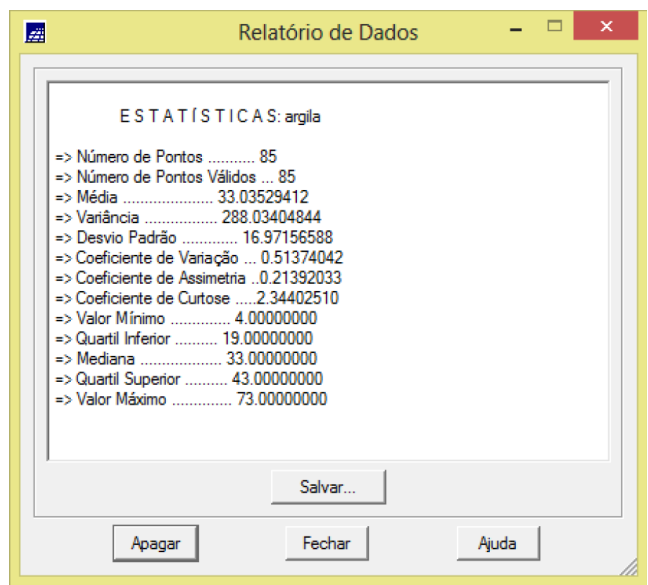

Figura 2 – Relatório estatístico: argila.

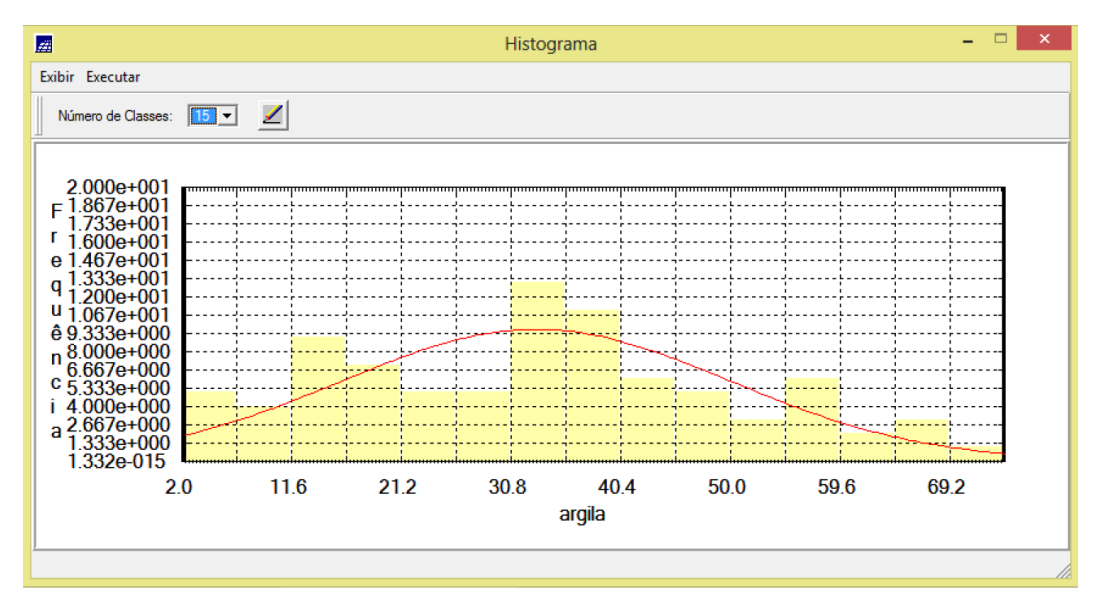

Figura 3 – Histograma: argila.

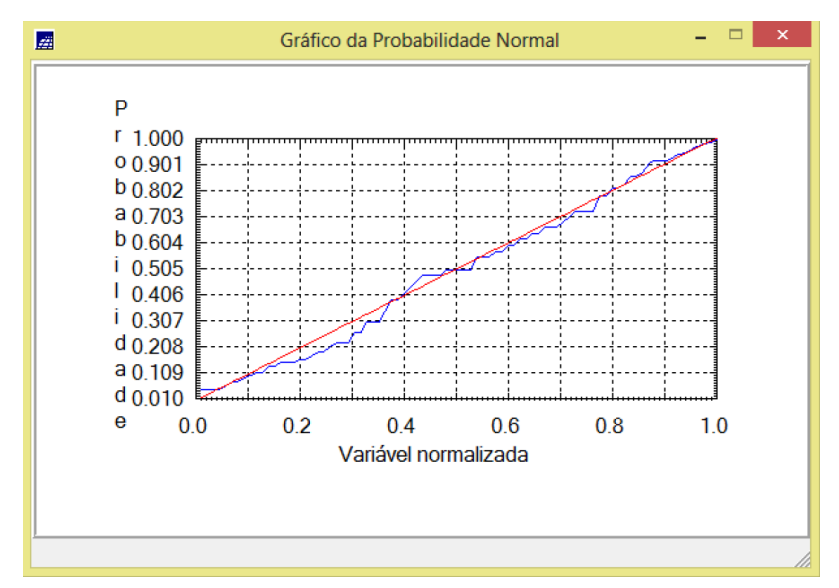

Figura 4 – Gráfico da Probabilidade Normal: argila.

## **Exercício 2 - Caso isotrópico**

- Análise da variabilidade espacial por semivariograma

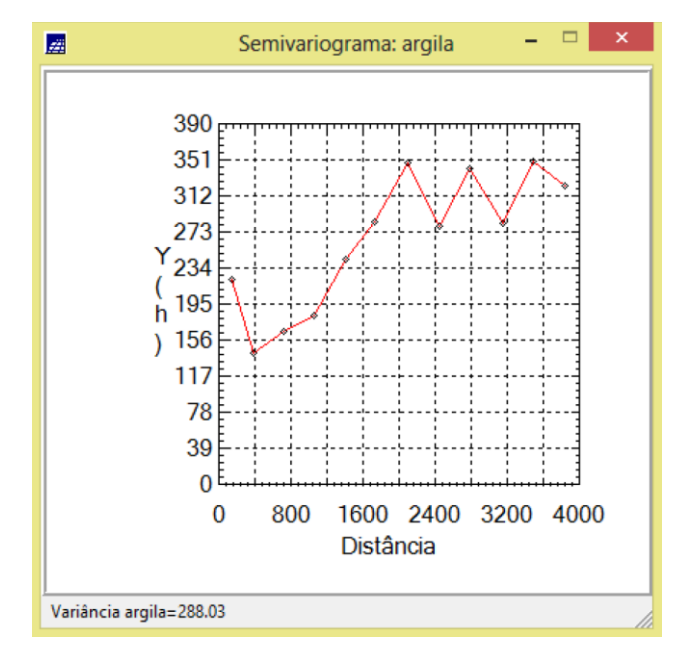

Figura 5 – Semivariograma: argila.

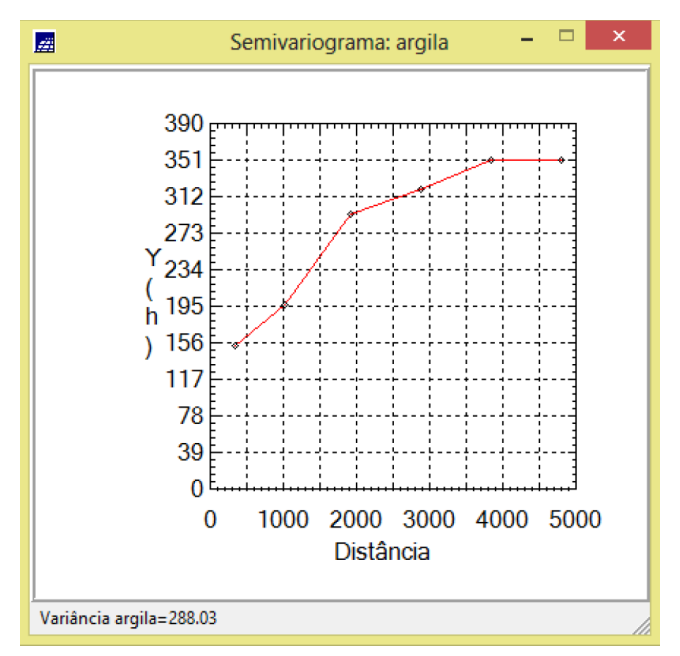

Figura 6 – Semivariograma: argila (parâmetros de Lag alterados).

- Análise da variabilidade espacial por semivariograma

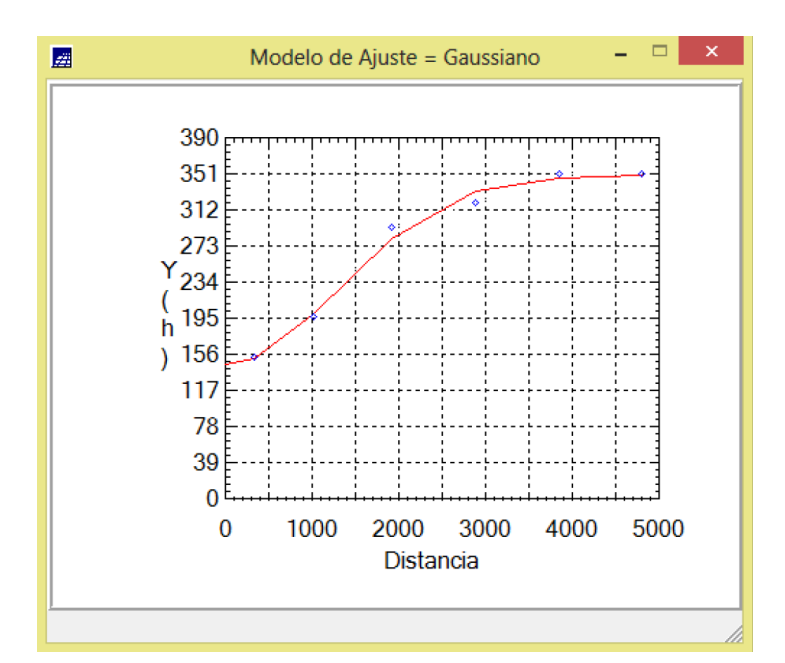

Figura 7 – Ajuste do semivariograma.

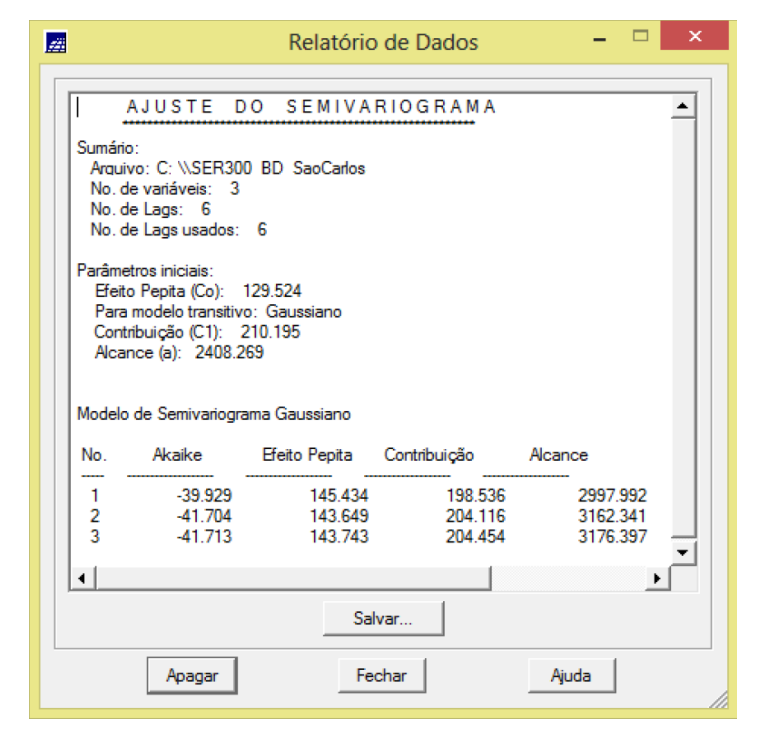

Figura 8 – Relatório: ajuste do semivariograma.

- Validação do modelo de ajuste

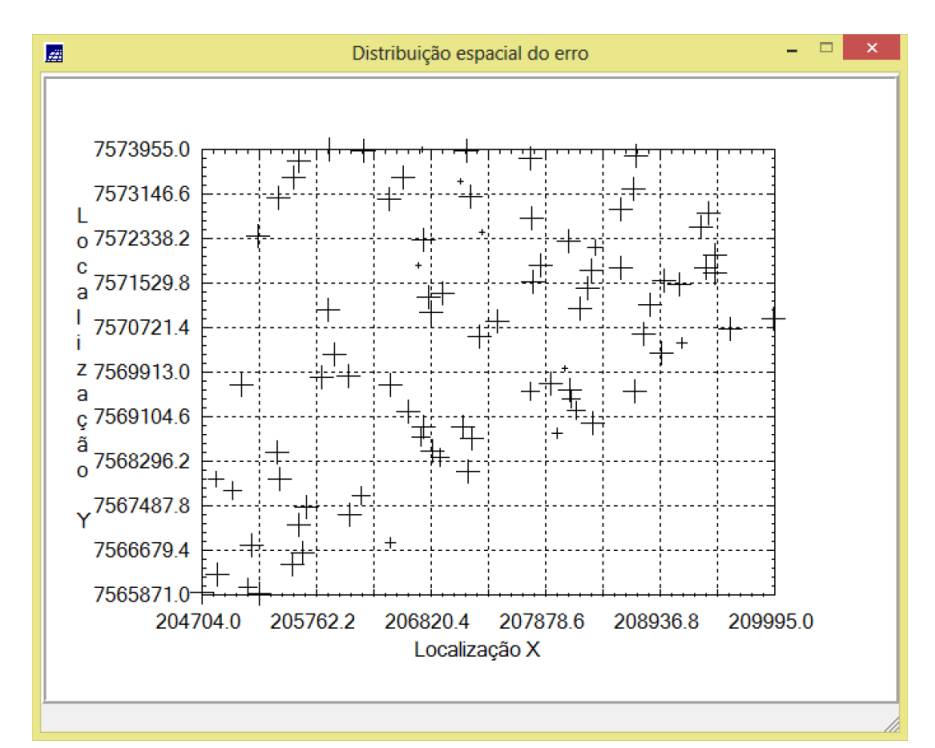

Figura 9 – Distribuição espacial do erro.

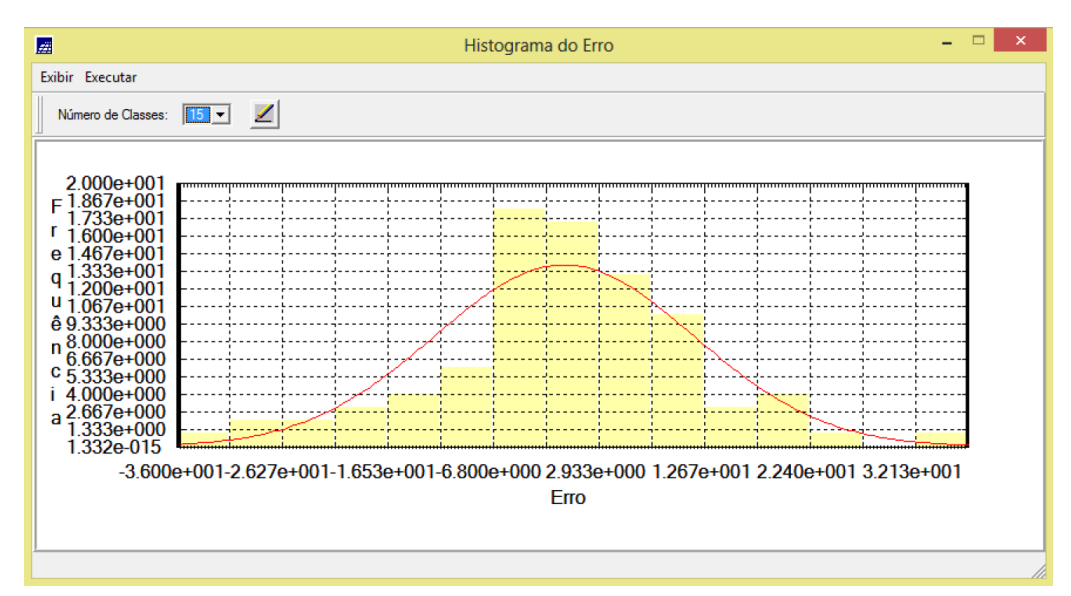

Figura 10 – Histograma do erro.

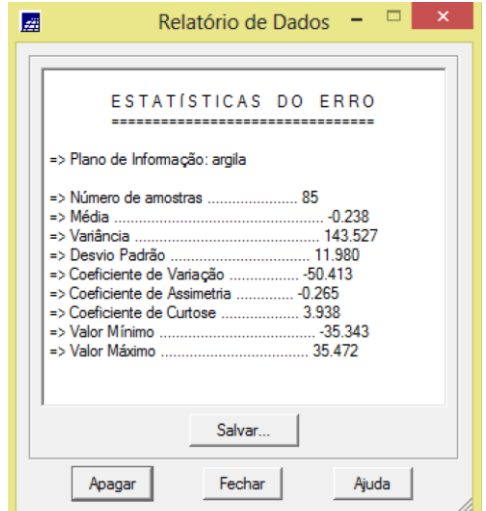

Figura 11 – Estatísticas do erro.

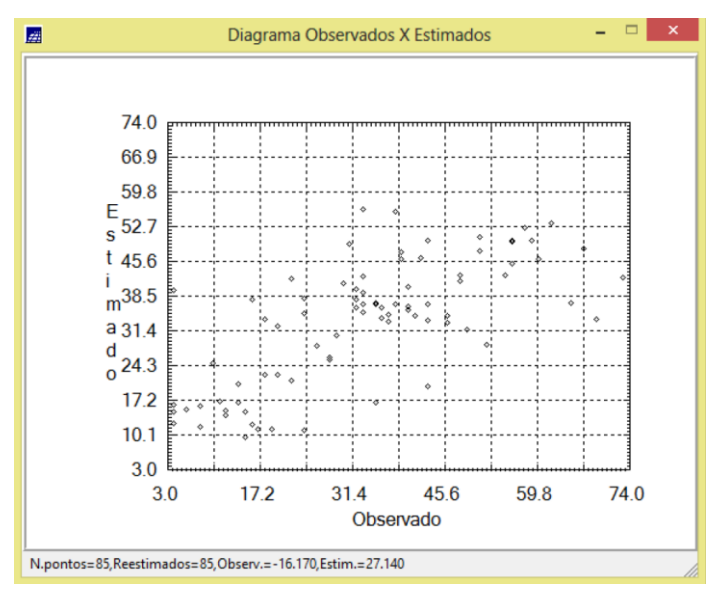

Figura 12 – Diagrama: observados x estimados.

- Interpolação por Krigeagem ordinária

| Arquivo Editar Exibir Imagem Temático MNT Cadastral Rede Análise Executar Ferramentas Ajuda<br>÷.<br><b>199800</b><br>$+$<br>$\vert \mathbf{0} \vert$<br>ୃହ<br>1/78929<br>W<br>∐<br>ിജി<br>Auto<br>Inativa<br>▾<br>$\vert$<br>28.6 25.2 25.1 18.1 14.1 16.3 18.6 17.8 16.4<br>2B.1<br>() Amostras Campo<br>$28.9$ $27.5$ $27.7$ $23.2$<br>$^{20.0}$<br>18.6<br>a.<br>() Classes Solo<br>$29.3$ $27.8$<br>() Mapa_Solos<br>33.5<br>35.4<br>21.8<br>() Mapa_drenagem<br>35.9<br>42.5 38.6 36.7 39.8 30.5<br>41.8<br>20.3<br><b>V</b><br>36.2<br>38.6<br>42.7<br>49.4 54.D<br>37.6<br>30.0<br>39.9<br>() KRIG_ISO_argila_KV<br>$38.0$ $35.1$<br>40.8<br>36.1 41.8<br>43.8 38.6 30.8 27.3 \$5.8<br>38.7<br>41.7<br>$38.9$ $34.5/$<br>47.6<br>50.1<br>50.3<br>41.3 37.9<br>49.6<br>36.7<br>45.3<br>53,4<br>52.9<br>38.4<br>51.5<br>65.0<br>46.1<br>38.4<br>38.6<br>✓<br>CR<br>39.4<br>35.9<br>40.8<br>40.1<br>$36.7$ 47.8<br>46.5<br>47.1<br>39.5<br>38.0<br>$\Gamma$ Amostras<br>$\Gamma$ Isolinhas<br>38.7<br>34.9 34.3 25.6<br>28.9 40.7 46.7<br>37.1<br>37.5<br>41.9<br>$\Gamma$ Texto<br>$\overline{\smash{\vee}}$ Imagem<br>38.0<br>36.9<br>37.7<br>$34.1$ 35.8<br>40.6<br>45.7<br>44.7<br>36.0<br>38.6<br>Selecionar.<br>Consultar.<br>Controle de Telas<br>$6.3 \times 36.1$<br>39.4<br>36.4<br>33.9<br>37.7<br>40.9<br>44.4<br>44.1<br>41.5<br>$\begin{array}{c c c c c c c c c} \hline \quad \text{A} & \quad \text{A} & \quad \text{T} & \quad \text{A} \\\hline \end{array}$<br>$283$ $33.2$<br>34.1 32.2 36.1 36.7 41.4 43.8<br>41.1<br>44.1<br>$\begin{array}{c c c c c c c c} \hline -2 & -3 & -4 & -5 \\ \hline \end{array}$<br>Acoplar:<br>Ampliar: 6 1 0 2 0 4 0 8<br>39.6<br>37.6<br>33.4 33.1 30.9 33.8 34.2 36.8 39.5 41.9<br>Fechar<br>Ajuda | 蹦                                   | SPRING-4.3.3 (20/12/2007) -[SER300_BD_SaoCarlos][Canchim] | $ \theta$ $\times$ |
|----------------------------------------------------------------------------------------------------|-------------------------------------|-----------------------------------------------------------|--------------------|
|                                                                                                    |                                     |                                                           |                    |
|                                                                                                    | 8750                                |                                                           |                    |
|                                                                                                    | <b>Painel de C</b> $ \Box$ $\times$ |                                                           |                    |
|                                                                                                    | Categorias                          |                                                           |                    |
|                                                                                                    |                                     |                                                           |                    |
|                                                                                                    | () Imagem                           |                                                           |                    |
|                                                                                                    | M Limites                           |                                                           |                    |
|                                                                                                    | () Mapa_Geologia                    |                                                           |                    |
|                                                                                                    |                                     |                                                           |                    |
|                                                                                                    | () Mapa_vias                        |                                                           |                    |
|                                                                                                    | (V) Superficie                      |                                                           |                    |
|                                                                                                    | Planos de Informação                |                                                           |                    |
|                                                                                                    | (Glm) KRIG_ISO_argila               |                                                           |                    |
|                                                                                                    |                                     |                                                           |                    |
|                                                                                                    |                                     |                                                           |                    |
|                                                                                                    |                                     |                                                           |                    |
|                                                                                                    |                                     |                                                           |                    |
|                                                                                                    |                                     |                                                           |                    |
|                                                                                                    |                                     |                                                           |                    |
|                                                                                                    | Prioridade: 300                     |                                                           |                    |
|                                                                                                    |                                     |                                                           |                    |
|                                                                                                    | $\nabla$ Grade                      |                                                           |                    |
|                                                                                                    | $\Gamma$ TIN                        |                                                           |                    |
|                                                                                                    |                                     |                                                           |                    |
|                                                                                                    |                                     |                                                           |                    |
|                                                                                                    | Ativar: 6 1 6 2 6 3 6 4 6 5         |                                                           |                    |
|                                                                                                    | Exibir:                             |                                                           |                    |
|                                                                                                    |                                     |                                                           |                    |
|                                                                                                    |                                     |                                                           |                    |
|                                                                                                    |                                     |                                                           |                    |
|                                                                                                    |                                     |                                                           |                    |

Figura 13 – Camada KRIG\_ISO\_argila.

- Visualização da superfície argila

| 蓙                                                                                                    | SPRING-4.3.3 (20/12/2007) -[SER300_BD_SaoCarlos][Canchim]                                                                                                  | $ \Box$<br>$\mathbf{X}$ |
|----------------------------------------------------------------------------------------------------|----------------------------------------------------------------------------------------------------|-------------------------|
| Arquivo Editar Exibir Imagem Temático MNT Cadastral Rede Análise Executar Ferramentas Ajuda                                                                                       |                                                                                                    |                         |
| 9<br>1/78929<br>胚<br><b>MS</b> 0<br>ിയി<br>$\mathbf{r}$<br>Auto<br>$\mathbf{r}$<br>Inativa                                                                                        | ÷<br>H<br>$\blacksquare$<br>$\mathbf{R}$<br>P<br>∐<br>$\bullet$<br>$\mathbf{R}$<br>$\left  \right $<br>◢                                                   |                         |
| <b>Ex</b> Painel de C $ \Box$ x<br>Categorias                                                                                                    | 17.8<br>16,4<br>28.1<br>25.2<br>25.1<br>16.3<br>18.6<br>28.6<br>18.1<br>14.1                                                                               |                         |
| $\blacktriangle$<br>() Classes_Solo<br>() Fatiamento_Argila                                                                                                    | 18.6<br>16.0<br>28.9<br>27.5<br>27.7<br>23.2<br>15.3<br>11.4<br>14.5<br>20.0                                                                               |                         |
| (V) Imagem<br>M Limites<br>() Mapa_Geologia                                                                                                    | 29.3<br>27.8<br>16.9<br>16.3<br>22                                                                                                    |                         |
| () Mapa_Solos<br>() Mapa_drenagem                                                                                                    | 33.5<br>35.4<br>19.0<br>$143 - 123 - 123 - 12$<br>15.2<br>21.8                                                                                             |                         |
| () Mapa vias<br>(M) Superficie<br>$\blacktriangledown$<br>Planos de Informação                                                                                                    | 3B.6 36.7 39.8<br>30.5<br>35.9<br>41.8<br>42.5<br>$4.2 - 20.3$                                                                                             |                         |
| () IMA_KRIG_ANIS_argila<br>() IMA_KRIG_ISO_argila                                                                                                    | 36.2<br>38.6<br>42.7<br>54.D<br>37.6<br>30.0<br>49.4<br>39.9                                                                                               |                         |
| () REC_IMA_KRIG_ANIS_argila<br>(M) REC IMA KRIG ISO argila<br>() Img_KRIG_ISO_argila                                                                                              | 38.0<br>35.1<br>36.1<br>43.8<br>38.6<br>$30.8$ 27.3<br>\$5.8<br>8.04<br>41.8<br>38.7<br>50.1<br>41.3 37.9<br>41.7<br>38.9<br>47.8<br>50.3<br>49.66<br>34.5 |                         |
|                                                                                                    | 53.4<br>51.5<br>52.9<br>46.1<br>38.4<br>39.4<br>36.7<br>45.3<br>65.0<br>38                                                                                 |                         |
| $\mathscr{L}$<br>CR<br>Prioridade: 0                                                                                                    | 35.9<br>40.1<br>36.7<br>46.5<br>47.1<br>39.5<br>39.4<br>40.8<br>38.Q<br>43R                                                                                |                         |
| $\Gamma$ Texto<br><b>I</b> V M<br>$\Box$ G                                                                                                    | 34.9<br>$34.3$ 28.6<br>28.9<br>40.7<br>46.7<br>-37,1<br>38.7<br>41,9<br>5 <sub>5</sub>                                                                     |                         |
| $\Box$ R<br>$\Box$ B<br>Selecionar.<br>Consultar.                                                                                                    | 38.0<br>36.9<br>37.7<br>35.6<br>40.6<br>45.7<br>44.7<br>36.0<br>38.6<br>37.1                                                                               |                         |
| Controle de Telas<br>Ativar: ○ 1 0 2 0 3 0 4 0 5                                                                                                    | 39.4<br>37.7<br>36.4<br>28.3<br>33.9<br>36.1<br>40.9<br>41.5<br>44.4<br>44.1                                                                               |                         |
| $\begin{array}{c} \n \square 2 \square 3 \square 4 \square 5\n \end{array}$<br>Exibir:<br>$\begin{array}{c} \n \square 2 \square 3 \square 4 \square 5\n \end{array}$<br>Acoplar: | 41.1<br>33.2<br>34.1<br>32.2<br>36.1<br>36.7<br>43.8<br>44.1<br>88.3<br>41.4                                                                               |                         |
| Ampliar: 6 1 6 2 6 4 6 8<br>Ajuda<br>Fechar                                                                                                    | 37.6<br>33.1<br>39.6<br>30.9<br>33.8<br>34.2<br>36.8<br>39.5<br>41.9<br>33.4                                                                               |                         |
|                                                                                                    | PI: REC IMA KRIG ISO argila                                                                                                    |                         |

Figura 14 – Camada REC\_KRIG\_ISO\_argila.

| 翻                                                                                                    | SPRING-4.3.3 (20/12/2007) -[SER300_BD_SaoCarlos][Canchim]                                                            | $ \Box$ $\times$ |
|----------------------------------------------------------------------------------------------------|----------------------------------------------------------------------------------------------------|------------------|
| Arquivo Editar Exibir Imagem Temático MNT Cadastral Rede Análise Executar Ferramentas Ajuda                                                                      |                                                                                                    |                  |
| 8050<br>1/78929<br>Auto<br><b>IW</b><br>$\mathbf{b}$<br>hativa<br>$\overline{\phantom{0}}$<br>▼                                                                  | ÷<br>$S$ $S$ $\overline{S}$<br>$\leftarrow$<br>$\sqrt{2}$<br>$\pm$<br>◢<br>∐<br>$\bullet$<br>V,                      |                  |
| <b>Example 2</b> Painel de C <sub>u</sub> $   \rightarrow$ $\rightarrow$                                                                                         | 28.1<br>17.B<br>16.4<br>2B.6<br>25.2<br>18.1<br>14.1<br>16.3<br>18.6<br>25.1<br>$ =$<br>$\mathsf{x}$<br>圈<br>Legenda |                  |
| Categorias<br>() Amostras Campo<br>() Classes_Solo                                                                                                    | T REC_FAT_KRIG_ISO_argila<br>27.5<br>27.7<br>15.3<br>18.6<br>16.0<br>28.9<br>23.2<br>11.4<br>14.5<br>20.0<br>Arenoso |                  |
| (V) Fatiamento_Argila<br>() Imagem                                                                                                    | Argiloso<br>29.3<br>27.8<br>10.5<br>13.2<br>16.9<br>16.3<br>22.4<br>11.3<br>14.6<br>16.6<br>Medio                    |                  |
| () Limites<br>() Mapa_Geologia<br>() Mapa_Solos                                                                                                    | Muito Argiloso<br>33.5<br>35.4<br>$19.0$ $14.3$ $17.3$<br>$16.5 - 14.4$<br>15.2<br>30.7<br>21.8                      |                  |
| () Mapa_drenagem<br>() Mapa_vias                                                                                                    | 35.9<br>38.6 36.7 39.8 30.5 15.0 14.2 20.3<br>41.8<br>42.5                                                           |                  |
| V<br>Planos de Informação<br>() FAT KRIG ISO argila<br>(M) REC FAT KRIG ISO argila                                                                               | 36.2<br>38.6<br>42.7 <sup>°</sup><br>49.4 54.D 37.6<br>30.0<br>39.9<br>15.8<br>17.1                                  |                  |
|                                                                                                    | 35.1<br>36.1 41.8 43.8 38.8 30.8 27.3 35.8<br>40.8<br>38.0                                                           |                  |
|                                                                                                    | $41,3$ $37,9$<br>41.7<br>38.9<br>34.5<br>38.7<br>50.1<br>$50.5 - 49.6$                                               |                  |
|                                                                                                    | $53.4$ $51.5$ $52.9$<br>39.4<br>38.0<br>36.7<br>45.3<br>-55.0<br>46.1<br>38.4                                        |                  |
| Ź<br>Prioridade: 200<br><b>CR</b><br>$\Gamma$ Classes<br>$\Gamma$ Pontos                                                                                         | 39.4<br>38.0<br>35.9 40.8 40.1 36.7 43.8<br>46.5<br>47.1<br>39.5                                                     |                  |
| $\Gamma$ Texto<br>$\Gamma$ Linhas<br>$\nabla$ Matriz                                                                                                    | 34.9 34.3<br>28.6 28.9<br>40.7<br>38.7<br>46.7<br>37.1<br>41,9                                                       |                  |
| Selecionar.<br>Consultar.                                                                                                    | 38.0<br>36.9<br>$37.7^{\circ}$<br>35.8<br>40.8<br>45.7<br>44.7<br>36.0<br>36.6<br>33.1                               |                  |
| Controle de Telas<br>Ativar: 6 1 0 2 0 3 0 4 0 5                                                                                                    | 58.3<br>37.7<br>35.1<br>33.9<br>39.4<br>36.4<br>40.9<br>44.1<br>41,5<br>44.4                                         |                  |
| Exibir:<br>$\begin{array}{c c c c c c c c} \hline \textbf{2} & \textbf{2} & \textbf{3} & \textbf{5} & \textbf{4} & \textbf{5} \\ \hline \end{array}$<br>Acoplar: | 33.2<br>41.1<br>32.2<br>36.7<br>34.1<br>36.1<br>43.8<br>44.1<br>41.4                                                 |                  |
| Ampliar: 6 1 6 2 6 4 6 8<br>Ajuda<br>Fechar                                                                                                    | 37.6<br>39.5<br>33.4<br>33.1<br>30.9<br>33.B<br>34.2<br>36.8<br>39.5<br>41.9                                         |                  |
|                                                                                                    | PI: REC_FAT_KRIG_ISO_argila                                                                                          |                  |

Figura 15 – Camada REC\_FAT\_KRIG\_ISO\_argila.

## **Exercício 3 - Caso anisotrópico**

- Detecção da anisotropia

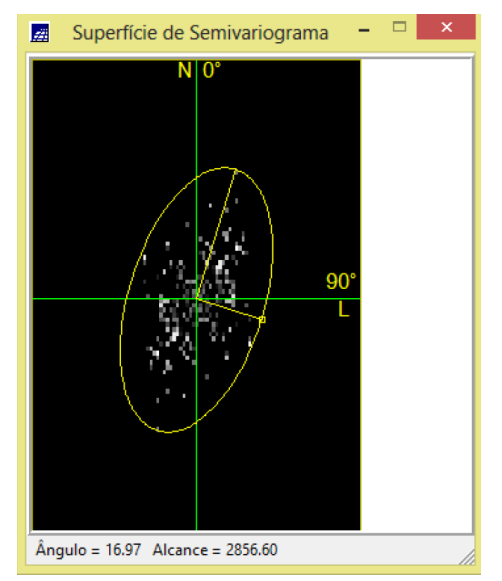

Figura 16 – Superfície de semivariograma: argila.

- Geração dos semivariogramas direcionais

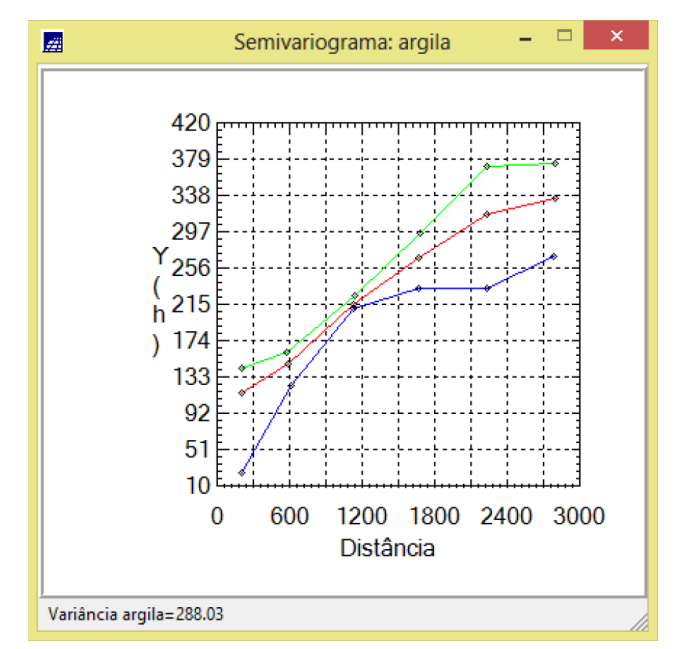

Figura 17 – Semivariogramas: argila (parâmetros de Lag alterados).

#### - Modelagem dos semivariogramas direcionais

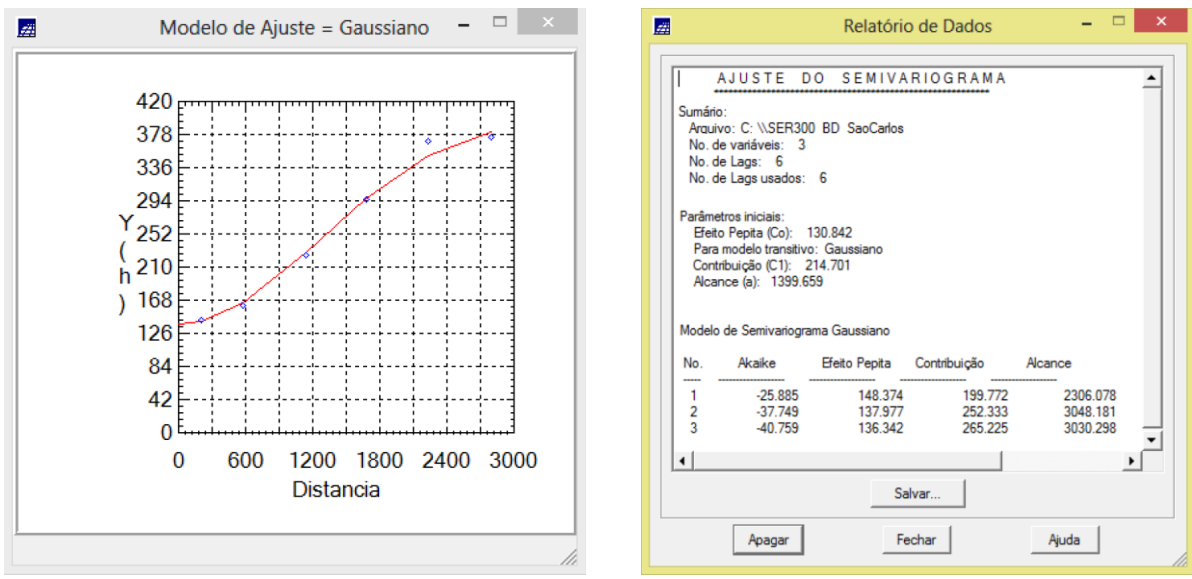

Figuras 18 e 19 – Ajuste do semivariograma: 17 graus.

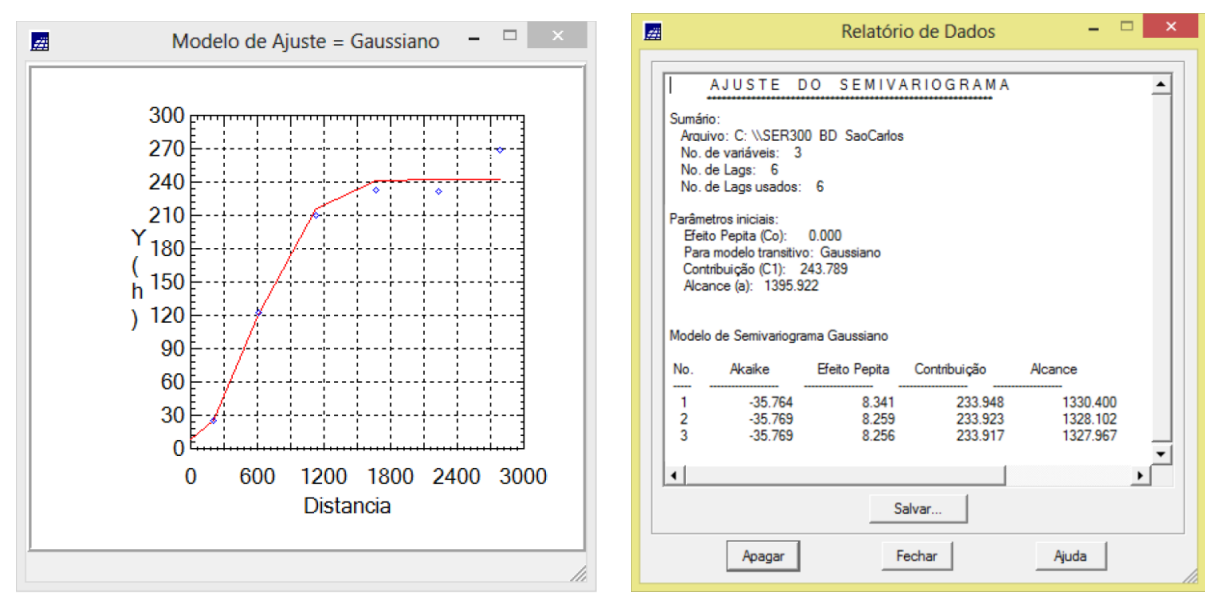

Figuras 20 e 21 – Ajuste do semivariograma: 107 graus.

- Modelagem da anisotropia
- Validação do modelo de ajuste

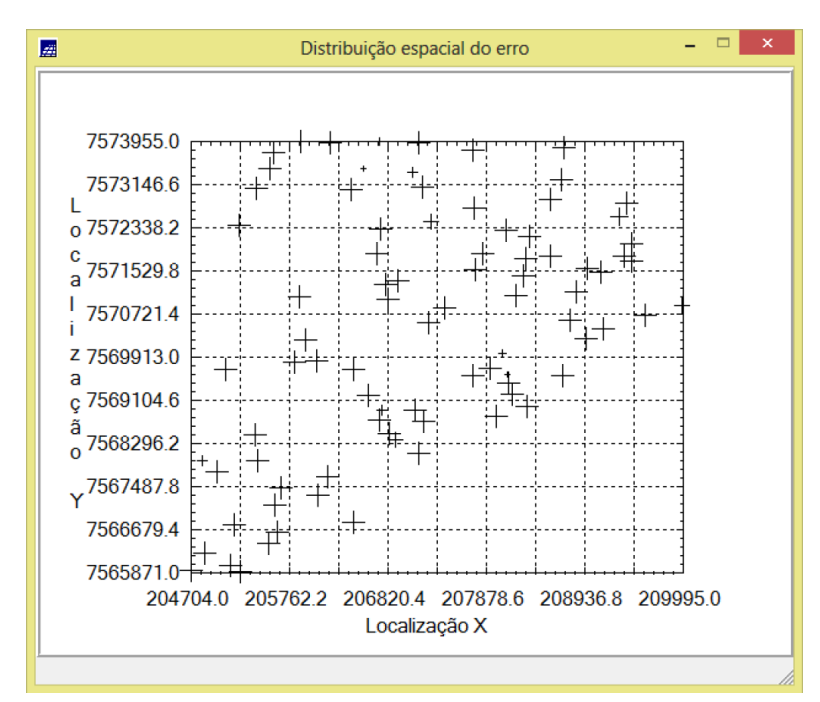

Figura 22 – Diagrama espacial do erro.

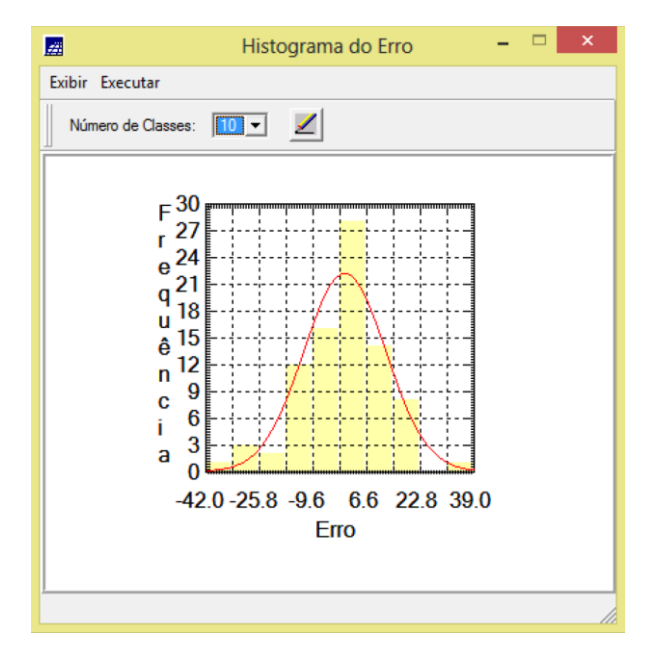

Figura 23 – Histograma do erro.

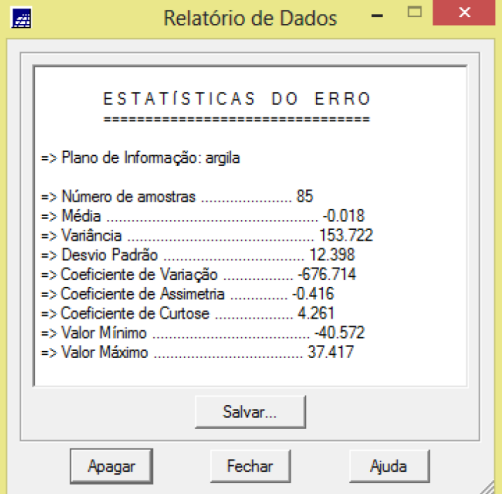

Figura 24 – Relatório de dados: estatística do erro.

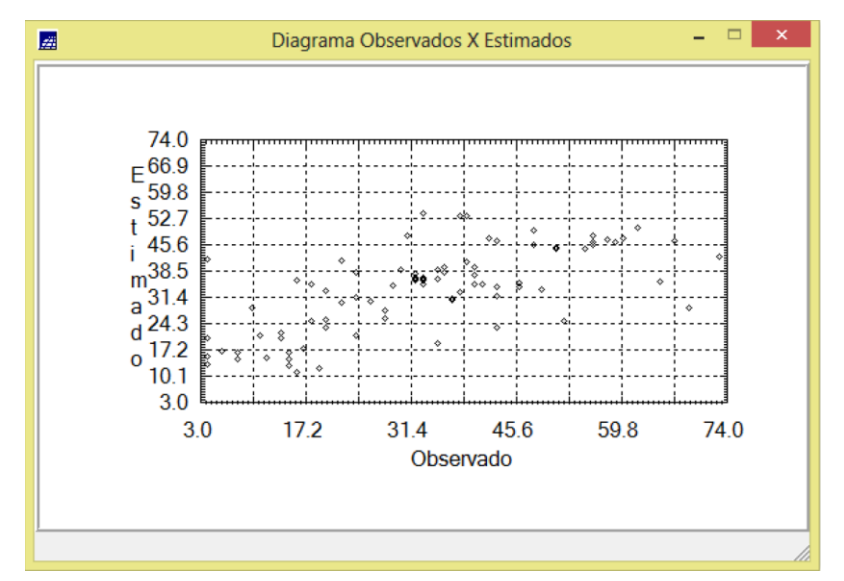

Figura 25 – Diagrama dos valores observados versus estimados.

- Interpolação por Krigeagem ordinária
- Visualização da superfície de argila oriunda do modelo anisotrópico

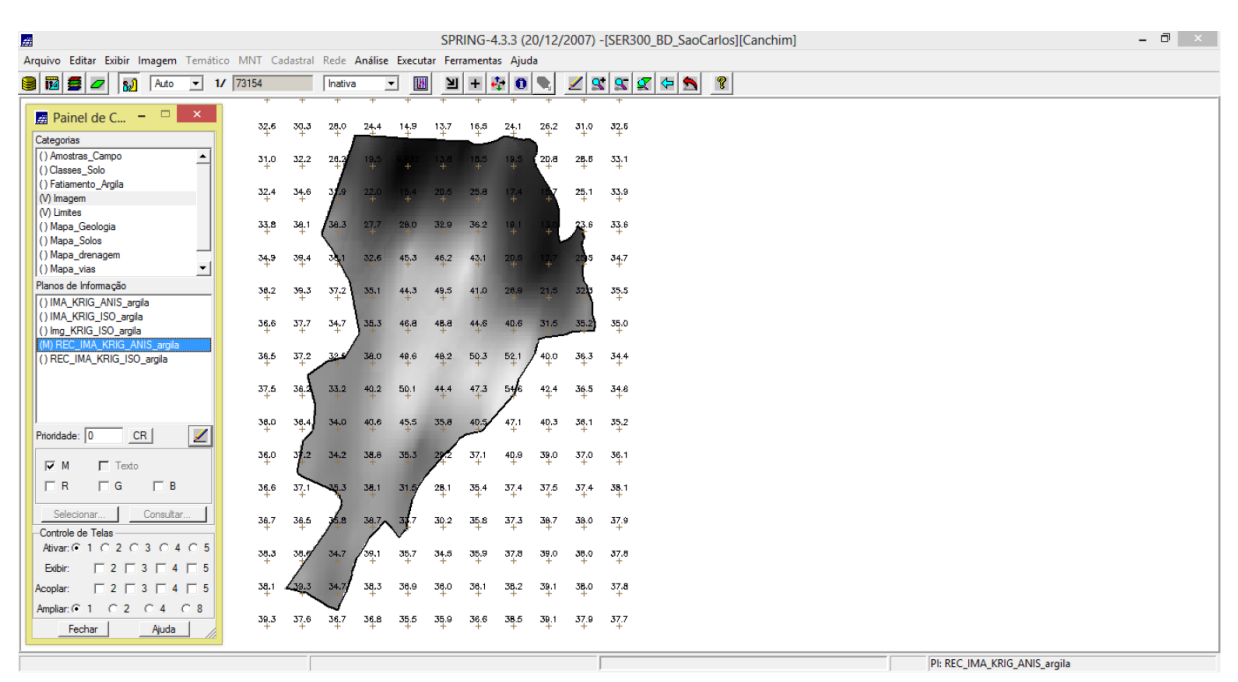

Figura 26 – Camada REC\_KRIG\_ANIS\_argila.